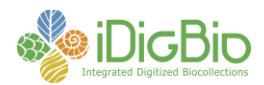

## **Workflow Detail: Generic Tasks Applicable to Two or More Modules (Pinned Things)**

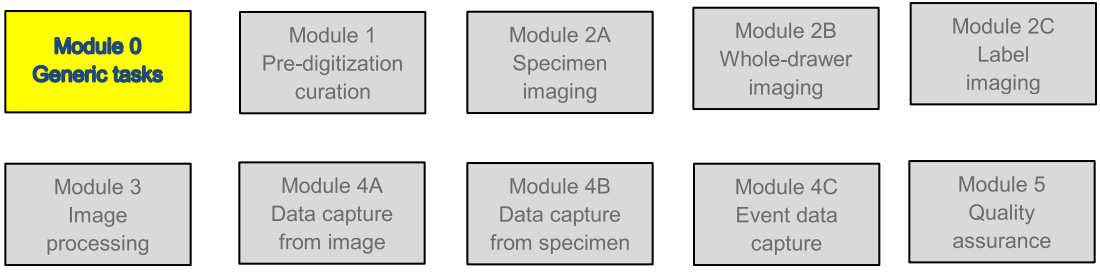

## **Module 0: Generic Tasks Applicable to Two or More Modules**

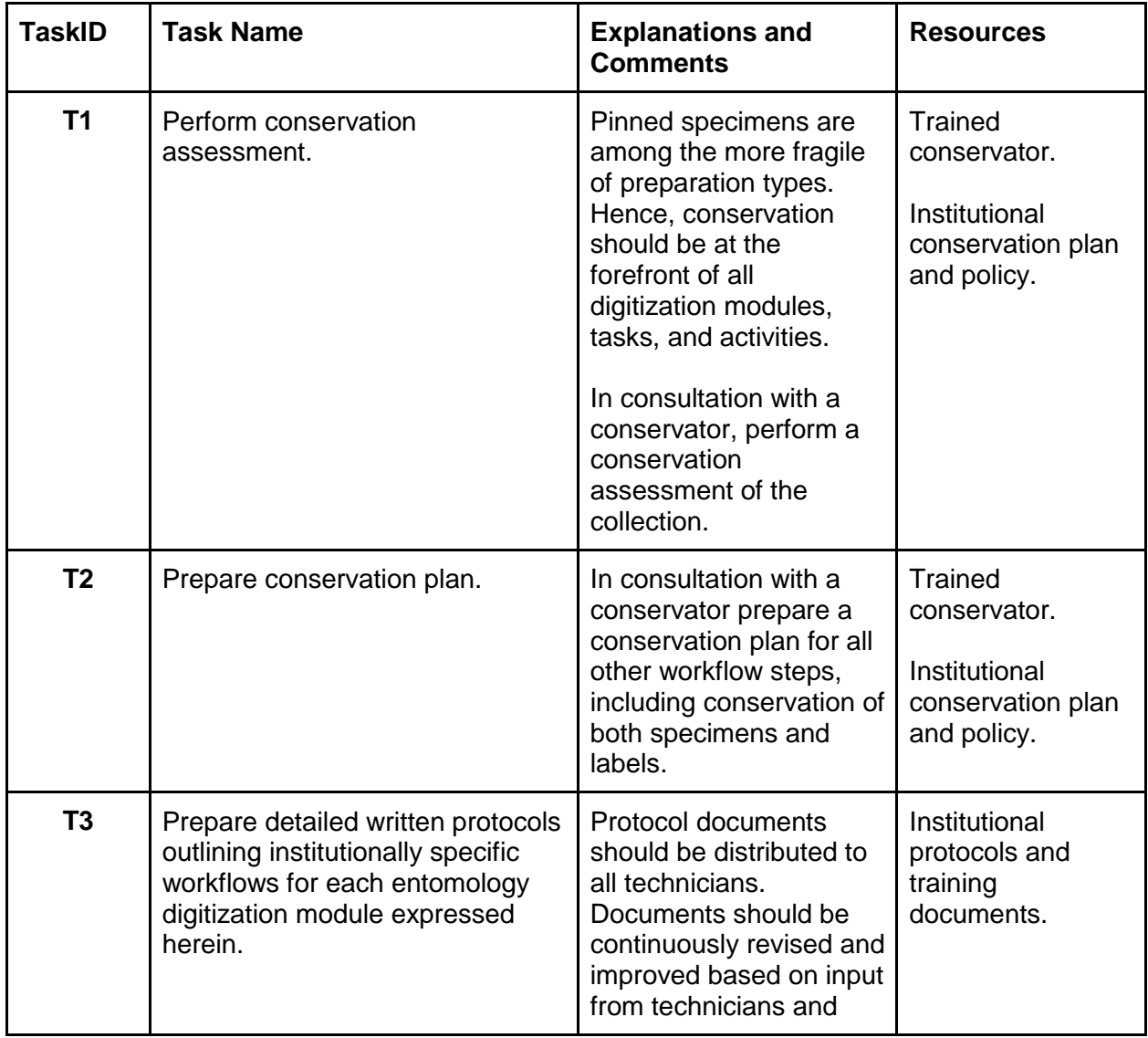

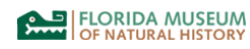

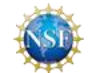

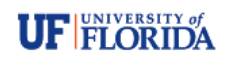

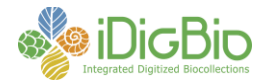

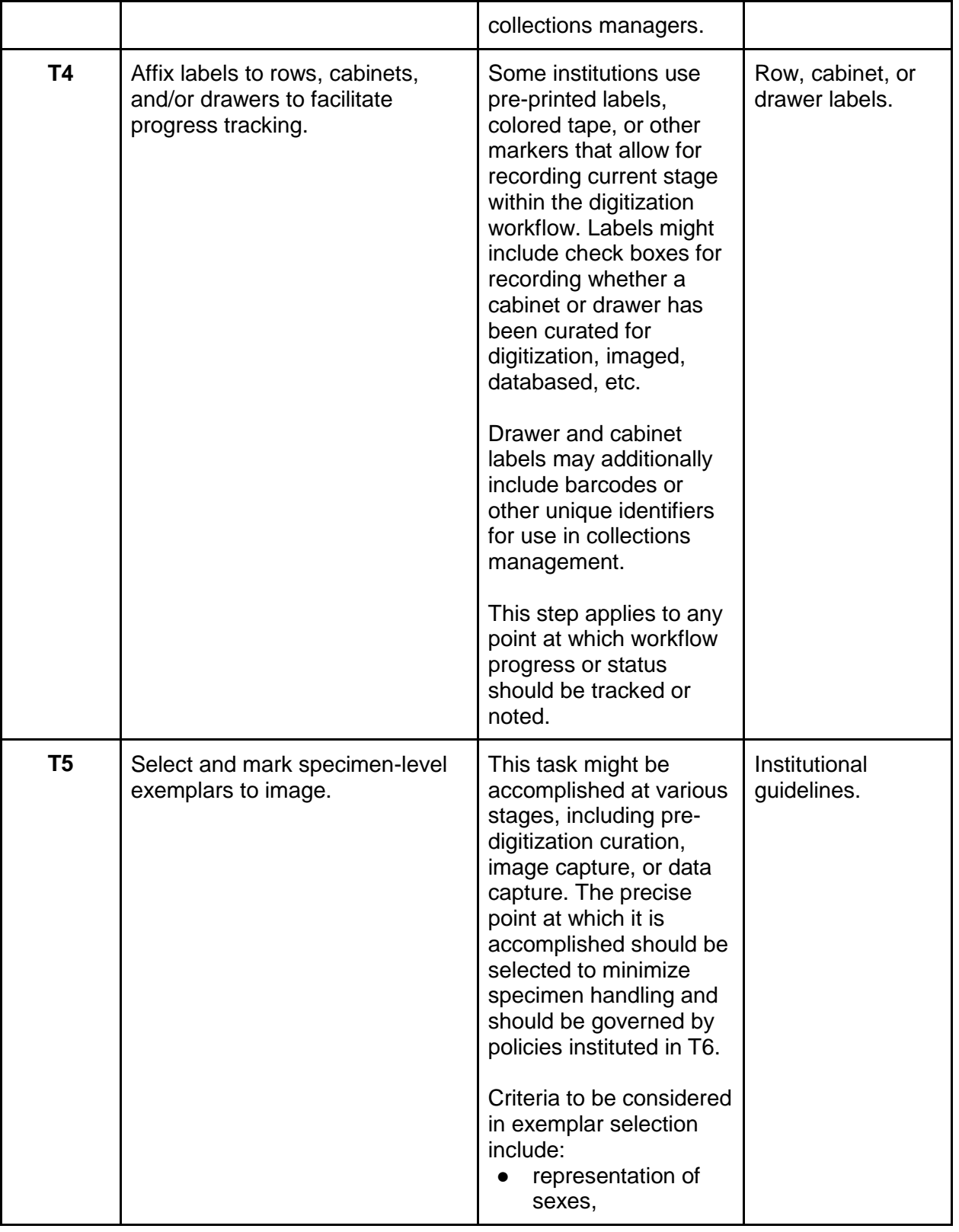

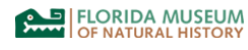

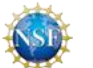

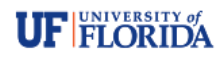

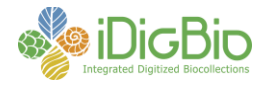

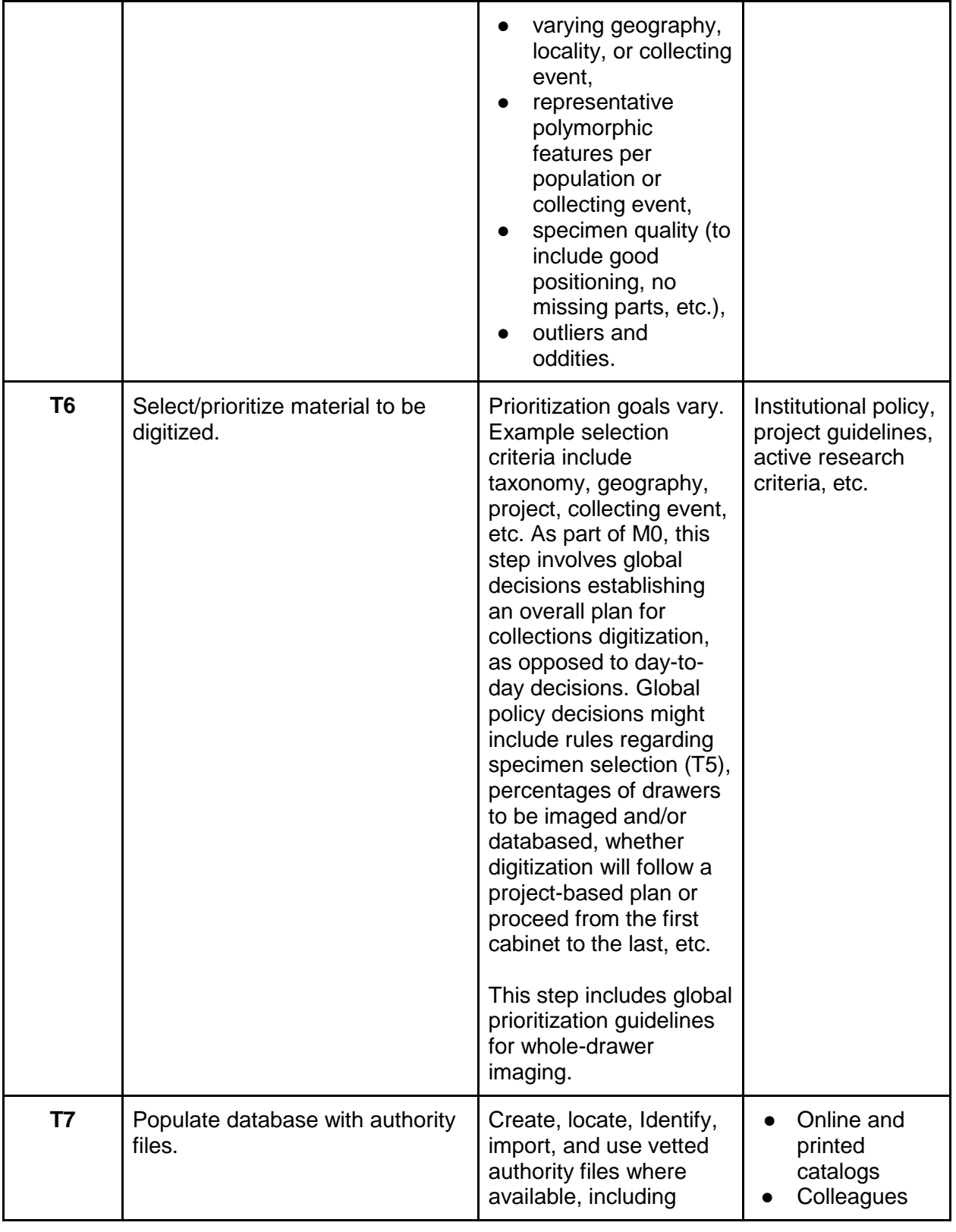

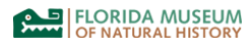

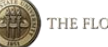

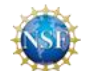

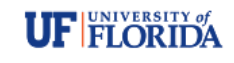

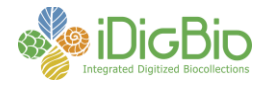

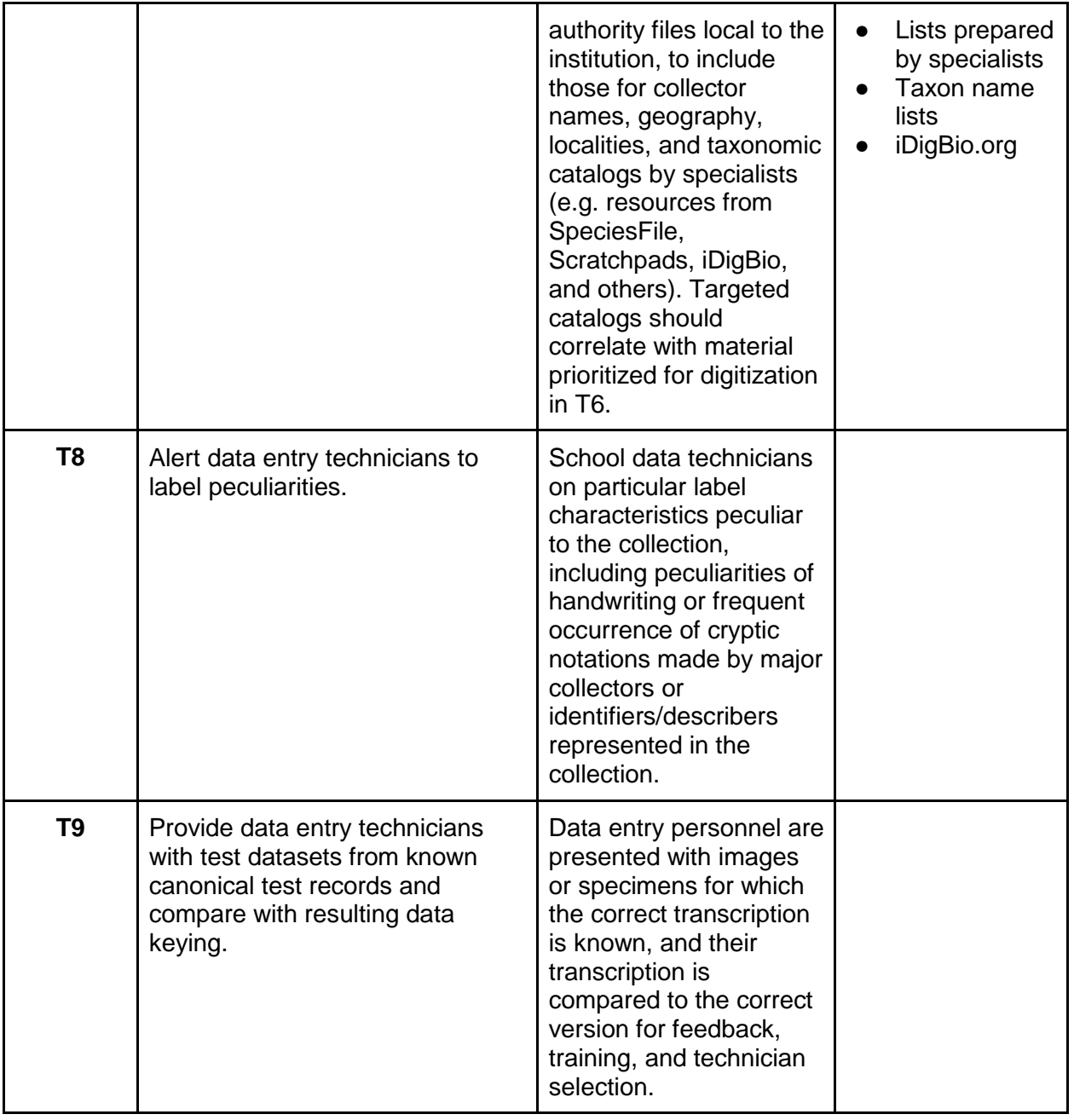

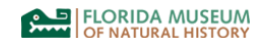

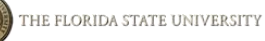

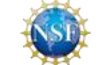

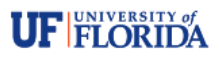